# IPNext320™ Hybrid IP-PBX System

High-performance Next Generation Hybrid IP-PBX Solution

# Web based Smart Multimedia Manager

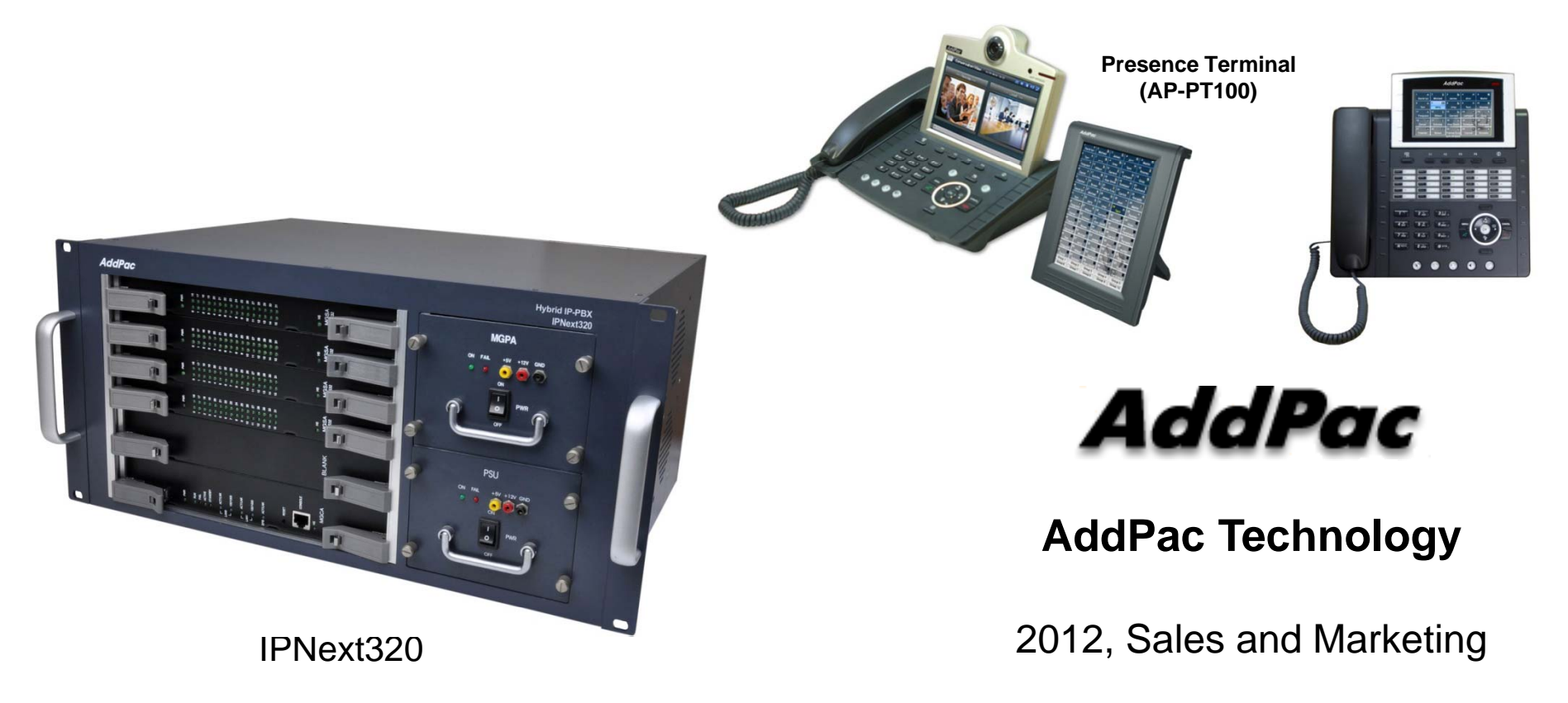

**www.addpac.com**

# **Contents**

- •Login
- •Main Screen
- •Menu Structure
- •System Information
- •**Network**
- •**Service**
- •• VoIP Interface
- $\bullet$ System Monitoring
- •User Management
- •Device Management
- •Call Management
- $\bullet$ Conference Management
- $\bullet$ User Presence Service Management
- •Media Service Management
- •UMS Service Management Management

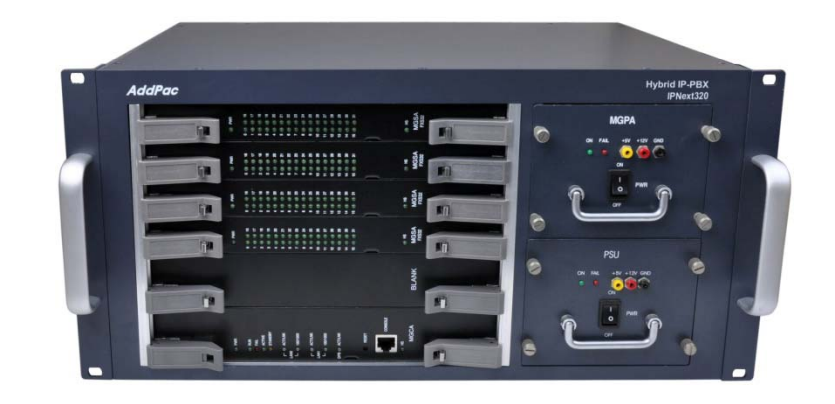

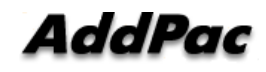

# Login

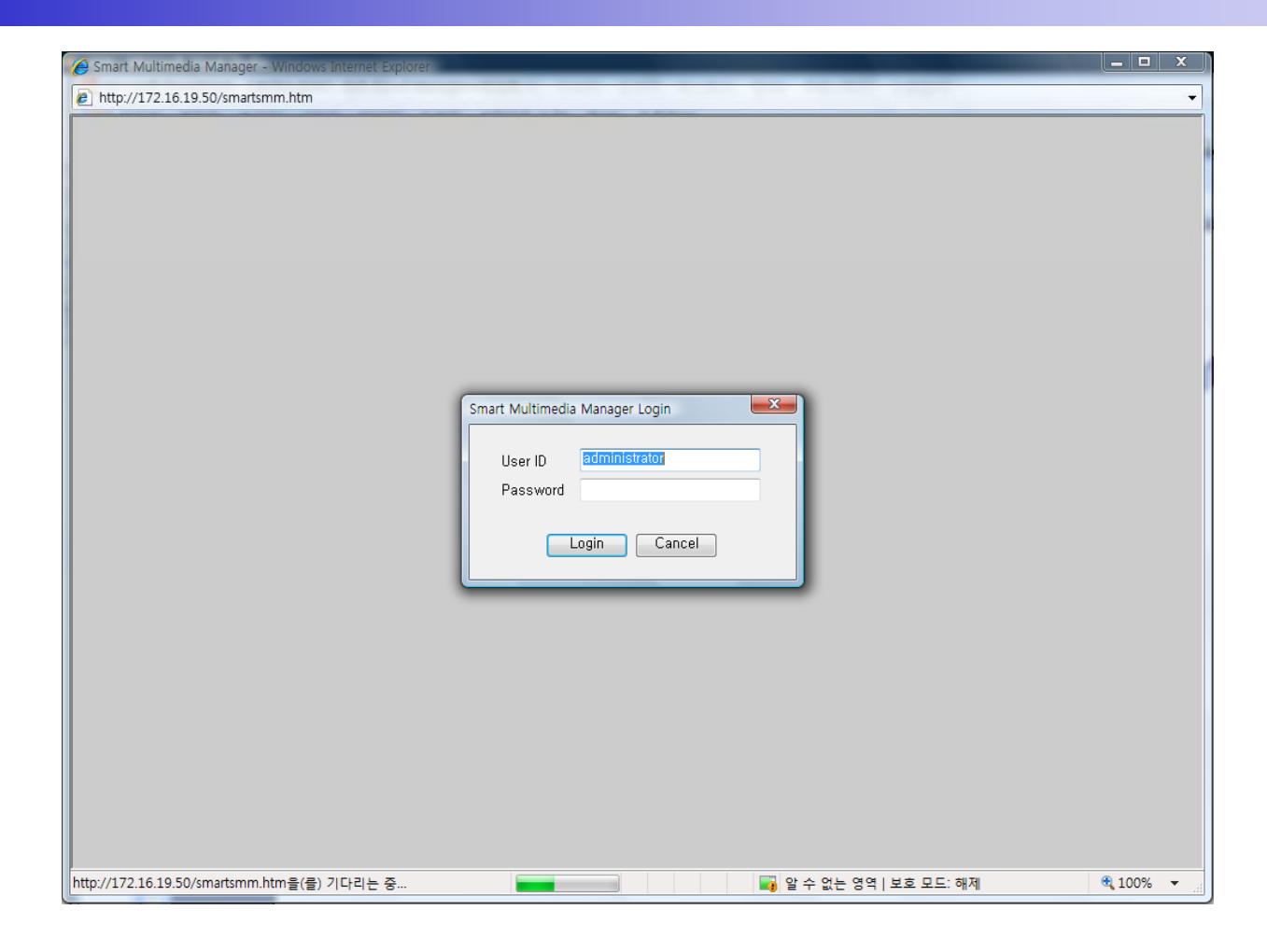

#### Main Screen

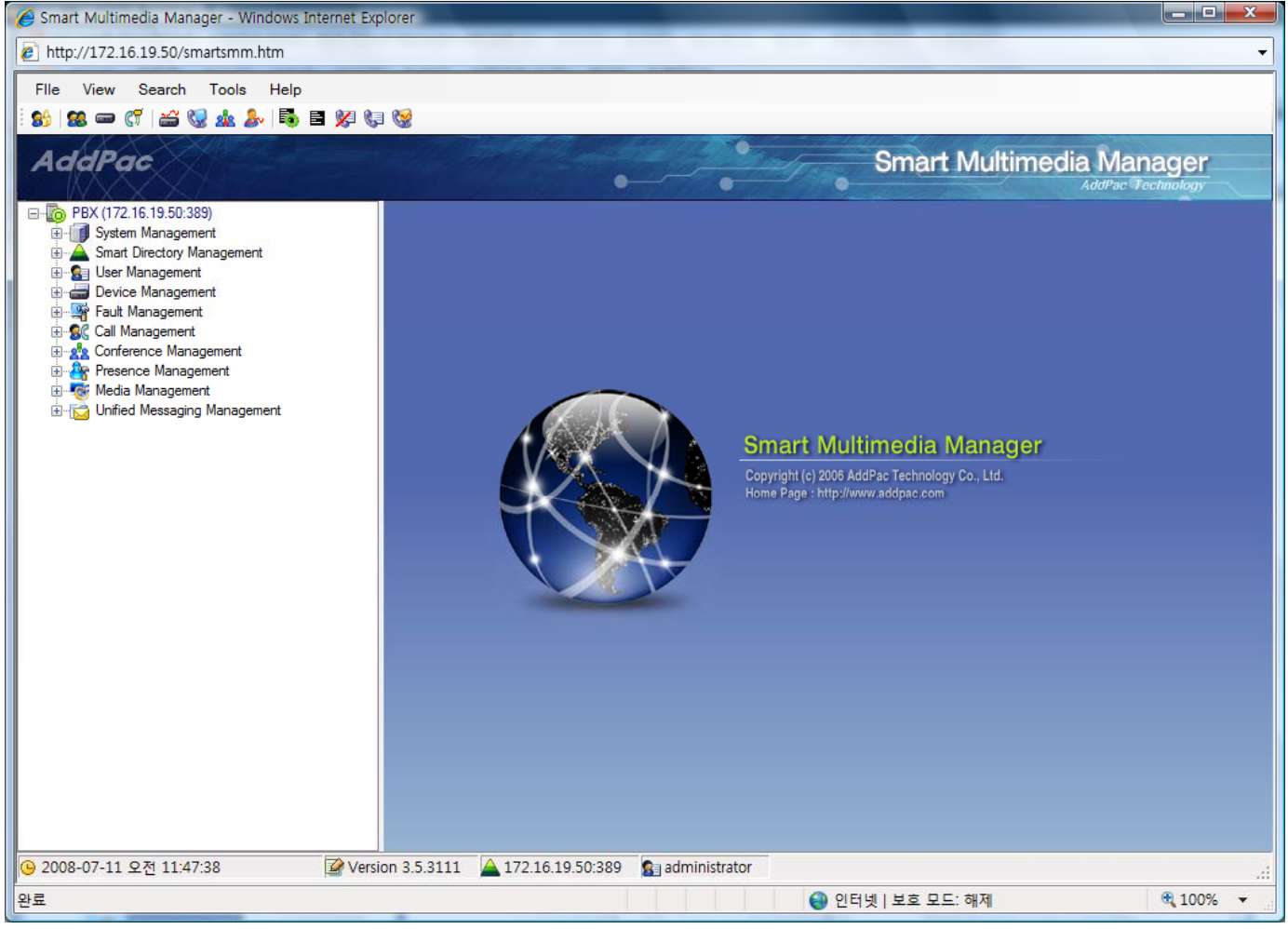

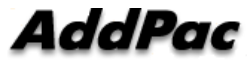

#### Menu Structure

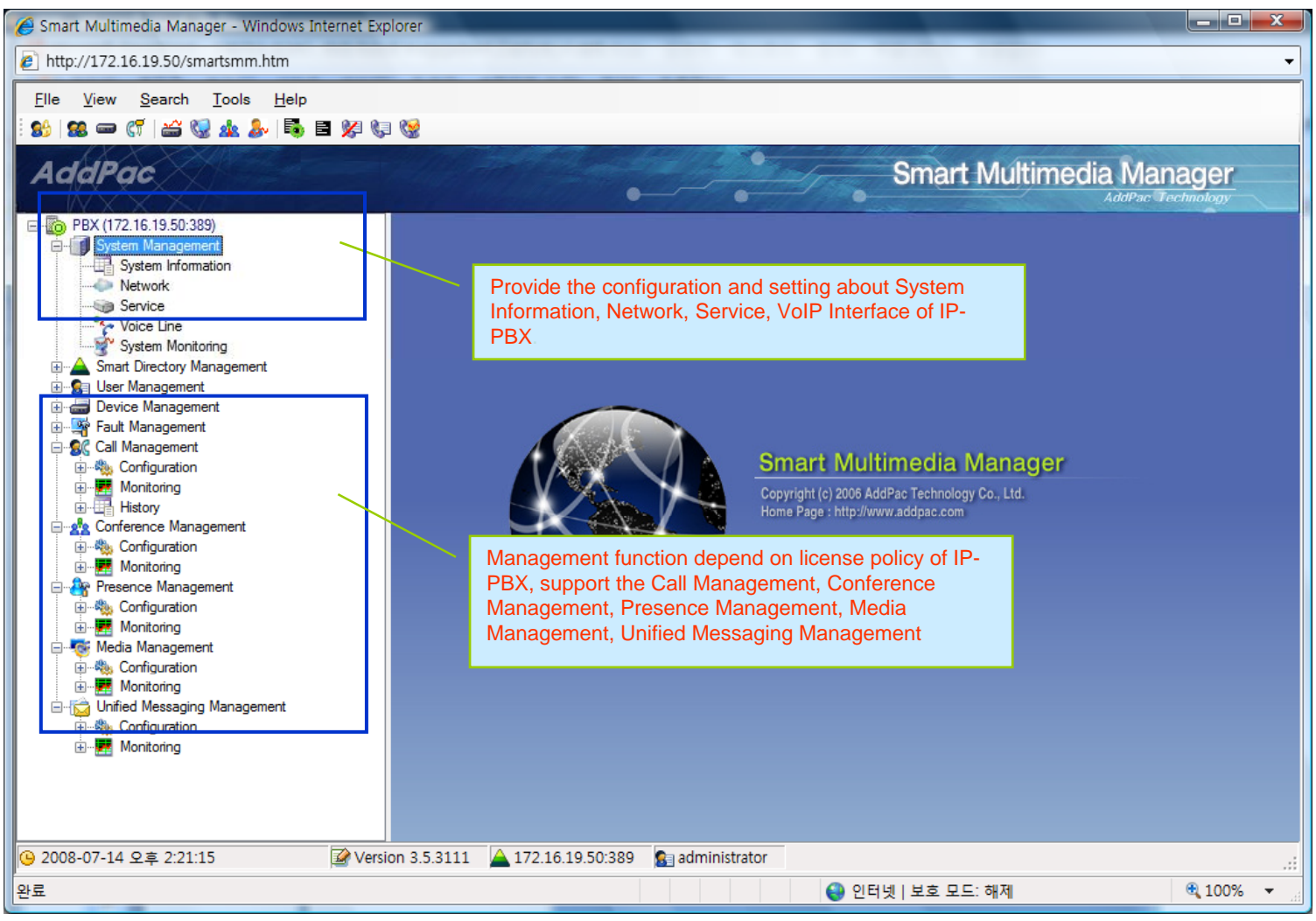

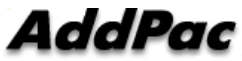

# System Information

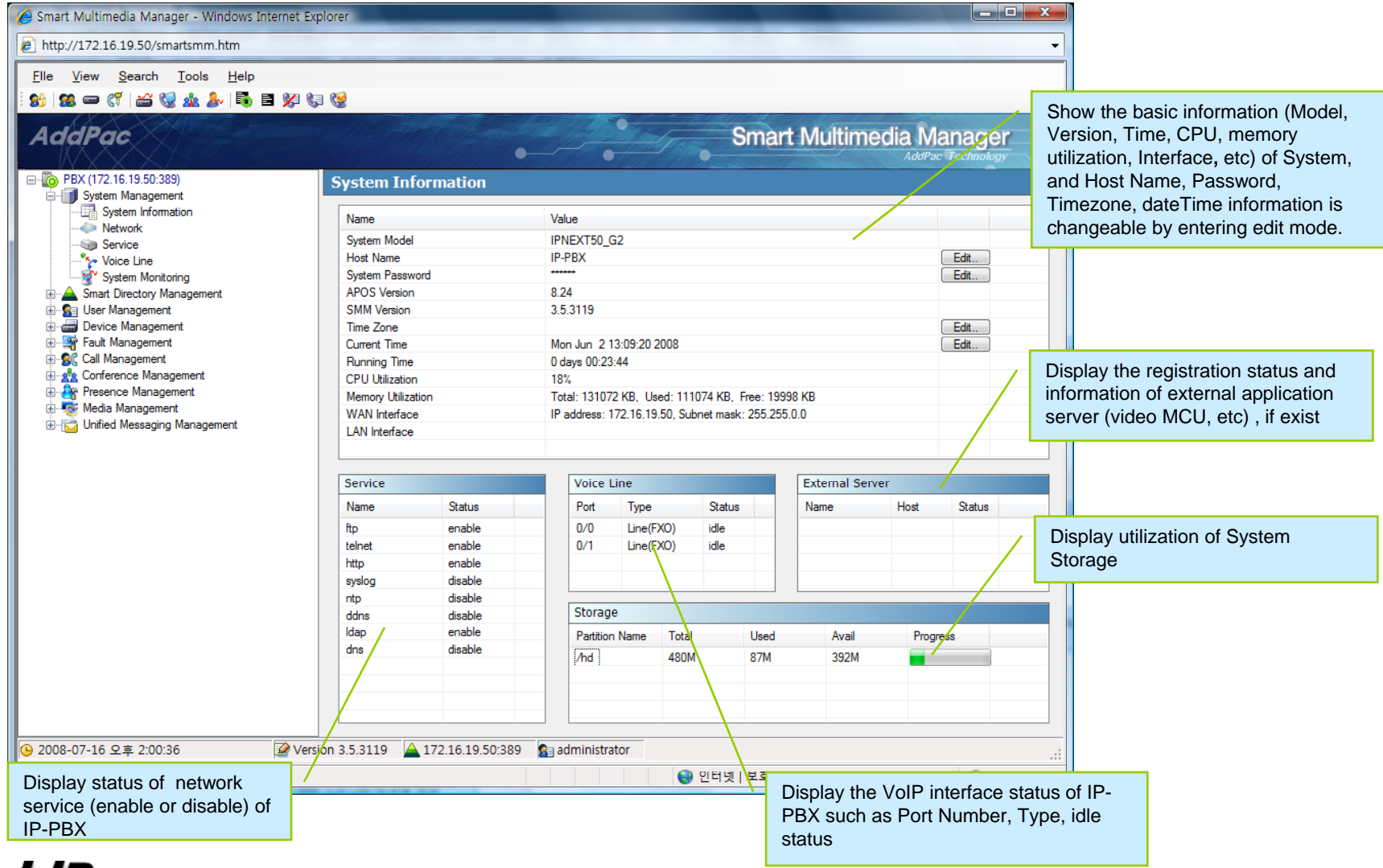

![](_page_5_Picture_2.jpeg)

# Network (cont..)

![](_page_6_Picture_47.jpeg)

![](_page_6_Picture_2.jpeg)

#### **Network**

![](_page_7_Picture_1.jpeg)

![](_page_7_Picture_2.jpeg)

#### **Service**

![](_page_8_Picture_1.jpeg)

![](_page_8_Picture_2.jpeg)

# VoIP Interface (Line)

![](_page_9_Picture_69.jpeg)

![](_page_9_Picture_2.jpeg)

#### VoIP Interface (Digital Map)

![](_page_10_Picture_1.jpeg)

![](_page_10_Picture_2.jpeg)

# **VoIP Interface (Service)**

![](_page_11_Picture_26.jpeg)

![](_page_11_Picture_2.jpeg)

#### **System Monitoring**

![](_page_12_Picture_1.jpeg)

![](_page_12_Picture_2.jpeg)

#### User Management

![](_page_13_Picture_1.jpeg)

![](_page_13_Picture_2.jpeg)

#### Device Management

![](_page_14_Picture_1.jpeg)

![](_page_14_Picture_2.jpeg)

#### Call Management

![](_page_15_Picture_1.jpeg)

![](_page_15_Picture_2.jpeg)

## Conference Management

![](_page_16_Picture_24.jpeg)

![](_page_16_Picture_2.jpeg)

#### User Presence Service Management

![](_page_17_Picture_1.jpeg)

## Media Service Management

![](_page_18_Picture_48.jpeg)

![](_page_18_Picture_2.jpeg)

## Unified Messaging Service Management

![](_page_19_Picture_30.jpeg)

![](_page_19_Picture_2.jpeg)

# Thank you!

# **AddPac Technology Co., Ltd.** Sales and Marketing

Phone +82.2.568.3848 (KOREA) FAX +82.2.568.3847 (KOREA) E-mail sales@addpac.com

![](_page_20_Picture_3.jpeg)